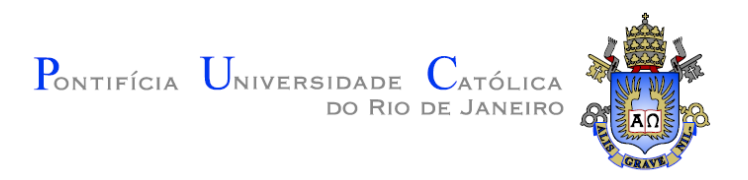

## **Rodrigo Marques Almeida da Silva**

# **Simulação e Visualização de Oceano em Tempo Real Utilizando a GPU**

**Dissertação de Mestrado**

Dissertação apresentada ao Programa de Pós-graduação em Informática da PUC-Rio como requisito parcial para obtenção do título de Mestre em Informática.

Orientador: Prof. Bruno Feijó

Rio de Janeiro Março de 2010

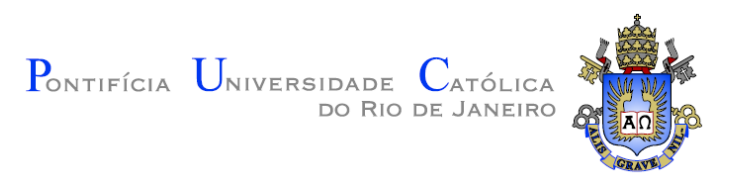

## **Rodrigo Marques Almeida da Silva**

# **Simulação e Visualização de Oceano em Tempo Real Utilizando a GPU**

Dissertação apresentada como requisito parcial para obtenção do grau de Mestre pelo Programa de Pós-graduação em Informática do Departamento de Informática da PUC-Rio. Aprovada pela Comissão Examinadora abaixo assinada.

**Prof. Bruno Feijó**

**Orientador** Departamento de Informática – PUC-Rio

**Prof. Alberto Raposo**

Departamento de Informática – PUC-Rio

### **Prof. Esteban Walter Gonzalez Clua**

Departamento de Informática – UFF

#### **Prof. Laércio Ferracioli**

Departamento de Física – UFES

#### **Prof. José Eugênio Leal**

Coordenador(a) Setorial do Centro Técnico Científico - PUC-Rio

Rio de Janeiro, 17 de março de 2010

Todos os direitos reservados. É proibida a reprodução total ou parcial do trabalho sem autorização da universidade, do autor e do orientador.

#### **Rodrigo Marques Almeida da Silva**

Graduou-se em Engenharia de Computação pelaUniversidade Federal do Espírito Santo em 2008. No período de 2004 – 2008, trabalhouno laboratório ModeLab desenvolvendo sistemas de simulação. Trabalhou no laboratório Tecgraf em 2008 e, desde 2009 trabalha no laboratório de computação gráfica da universidade (VisionLab) desenvolvendo sistemas de realidade virtual e aumentada e visualização científica.

Ficha Catalográfica

Silva, Rodrigo Marques Almeida da

Simulação e Visualização de Oceano em Tempo Real Utilizando a GPU / Rodrigo Marques Almeida da Silva; orientador: Bruno Feijó. – Rio de Janeiro: PUC-Rio, Departamento de Informática, 2010.

v., 156 f: il. ; 30 cm

1. Dissertação (Mestrado) – Pontifícia Universidade Católica do Rio de Janeiro, Departamento deInformática.

Incluí referências bibliográficas.

1. Informática – Teses. 2. CUDA. 3. Simulação. 4. Transformada de Fourier. 5. Iluminação de água. 6. Perlin Noise. 7. Nível de detalhe.I. Feijó Bruno.II. Pontifícia Universidade Católica do Rio de Janeiro.Departamento de Informática. III. Título.

CDD: 004

PUC-Rio - Certificação Digital Nº 0812608/CA PUC-Rio - Certificação Digital Nº 0812608/CA

> *Á Deus, meus pais, meus irmãos, minha noiva, meus avós e tios.*

## **Agradecimentos**

Àminha família e amigos, pelo grande apoio,sem os quais este trabalho nãopoderia ter sido realizado.

À minha noiva Ana Paula Sperandio, por sempre me dar força para lutar.

Aos companheiros do VisionLab, em especial a Pablo Bioni.

Ao meu orientador Bruno Feijó, pela grande dedicação e incentivo à pesquisa.

Ao professor Laércio Ferracioli, por ter me introduzido ao método da pesquisa ainda na graduação.

Ao VisionLab pelo auxílios concedidos.

Ao CNPq pelo apoio financeiro.

## **Resumo**

Marques Almeida da Silva, Rodrigo; Feijó, Bruno. **Simulação e Visualização de Oceano em Tempo Real usando a GPU.** Rio de Janeiro, 2010. 156p. Dissertação de Mestrado - Departamento de Informática, Pontifícia Universidade Católica do Rio de Janeiro.

A geração de cenas realísticas de fenômenos naturais em tempo real é uma das mais importantes áreas de pesquisa para aplicações em jogos e simuladores. No início da computação gráfica para tempo real, a maioria das aplicações tratava a superfície da água como um plano com uma textura. Essa abordagem produz uma visualizaçãomuito pouco realística da superfície da água, além de não reproduzir o comportamento hidrodinâmico correto da água. Nesse contexto, muitos grupos de pesquisa desenvolveram técnicas para a visualização realística da superfície da água, contudo, a maioria desses trabalhos foca no processo *off-line* e poucos tratam da questão em tempo real. No entanto, os recentes avanços no desempenho do hardware permitiram a utilização de técnicas tradicionalmente usadas em*off-line* para o escopo de tempo real, porém não há uma pesquisa-guia que descreva tais técnicas e faça uma análise comparativa das mesmas. Sendo assim, sem tal pesquisa-guia é muito difícil escolher a melhor técnica para um hardware específico ou se determinada técnica provê o controle de simulação necessário para uma aplicação específica.Nesse contexto, a presente pesquisa analisa as técnicas mais importantes para visualização e simulação de oceano em tempo real, utilizando a unidade de processamento gráfico como o processador principal. Além disso, ela realiza uma análise comparativa de desempenho de cada técnica e estuda os prós e contras delas. Ainda, alguns métodos *off-line* clássicos são adaptados para uso na GPU.

#### **Palavras-chave**

CUDA; Simulação; Transformada de Fourier; Iluminação de água; Perlin Noise; Nível de detalhe; Projected Grid; Radial Lod; GeoClipMap.

## **Abstract**

Marques Almeida da Silva, Rodrigo; Feijó, Bruno (advisor). **Realtime Ocean Simulation and Visualization using GPU.**Rio de Janeiro, 2010. 156p. MSc. Disertation - Departamento de Informática, Pontifícia Universidade Católica do Rio de Janeiro.

The synthesis of realistic natural scenes in real time is one of the most important research areas for applications in games and simulators. In the beginning of real-time computer graphics, most of the applications treated water surface as a textured plane. This approach produces a very low realistic rendering of the water surface and does not reproduce the correct hydrodynamics behaviour of the water. So, a lot of research groups developed techniques for realistic water rendering, most of them for off-line processes and a few for real-time use. However, current improvementson hardware performance allow the usage oftraditional offline techniques for real-time proposes, but there is no research work that describesthese techniques and makes a comparative analysis of them. Then, without this comparative analysis, it is very difficult to choose the best technique for a specific hardware or to decide if a particular technique provides the simulation control that a certain application needs.In this context, the present research work analyses the most important techniques for real-time ocean water simulation and visualization using the graphics processor unit as a main processor. Moreover, it makes a performance comparative analysis of each technique and analyses the pros and cons of them. Furthermore, some classic off-line methods are adapted for GPU use.

#### **Keywords**

CUDA; Simulation; Fourier Transform; Water lighting; Perlin Noise; Level of Detail; Projected Grid; Radial Lod; GeoClipMap.

## **Sumário**

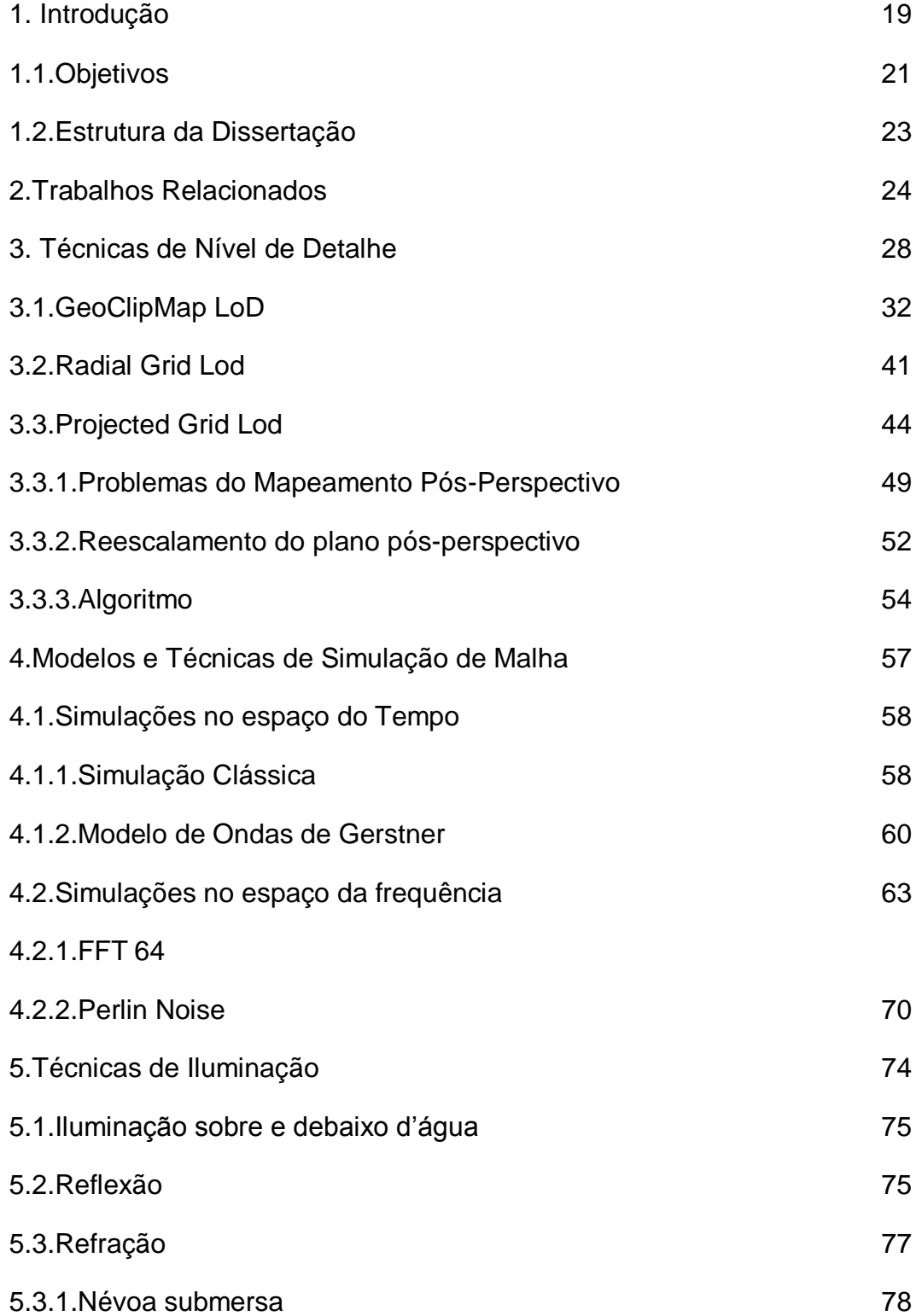

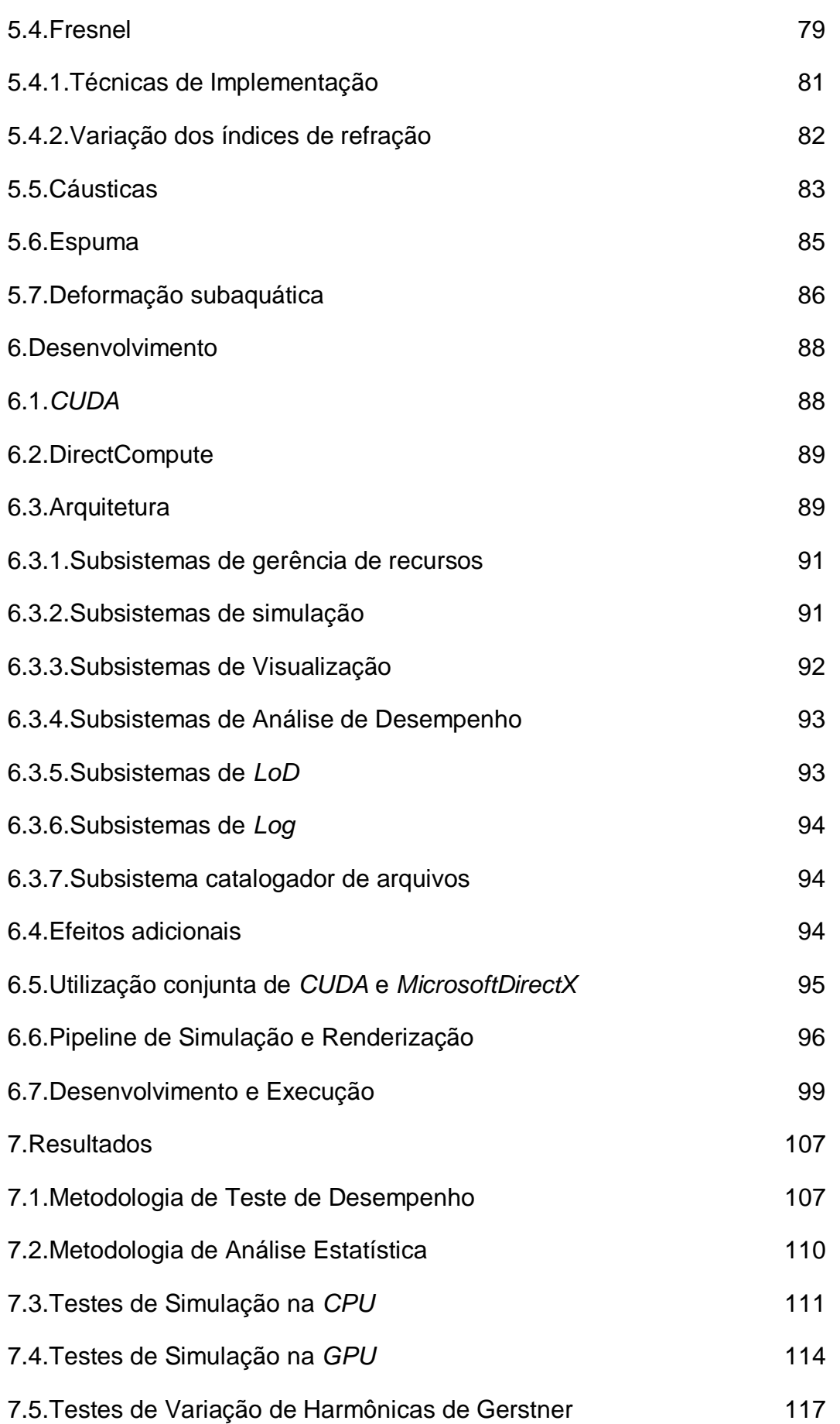

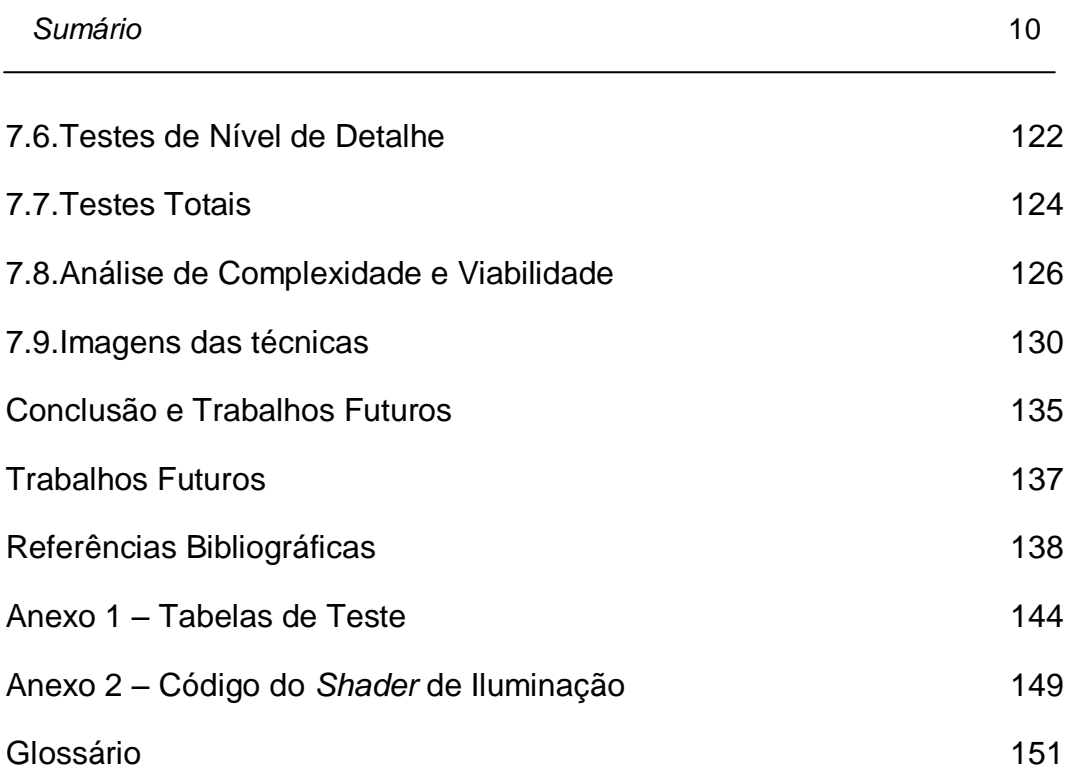

# **Lista de figuras**

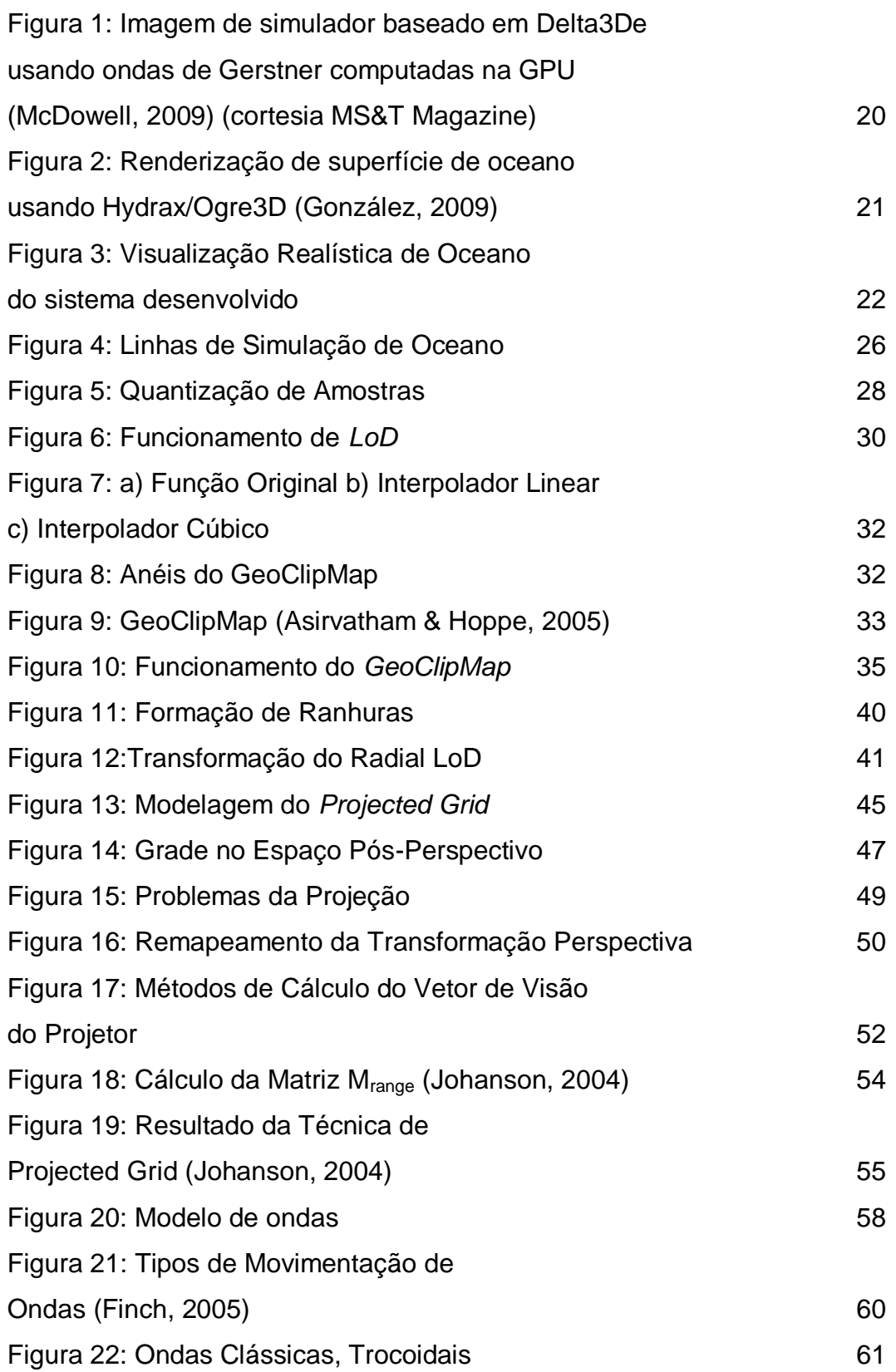

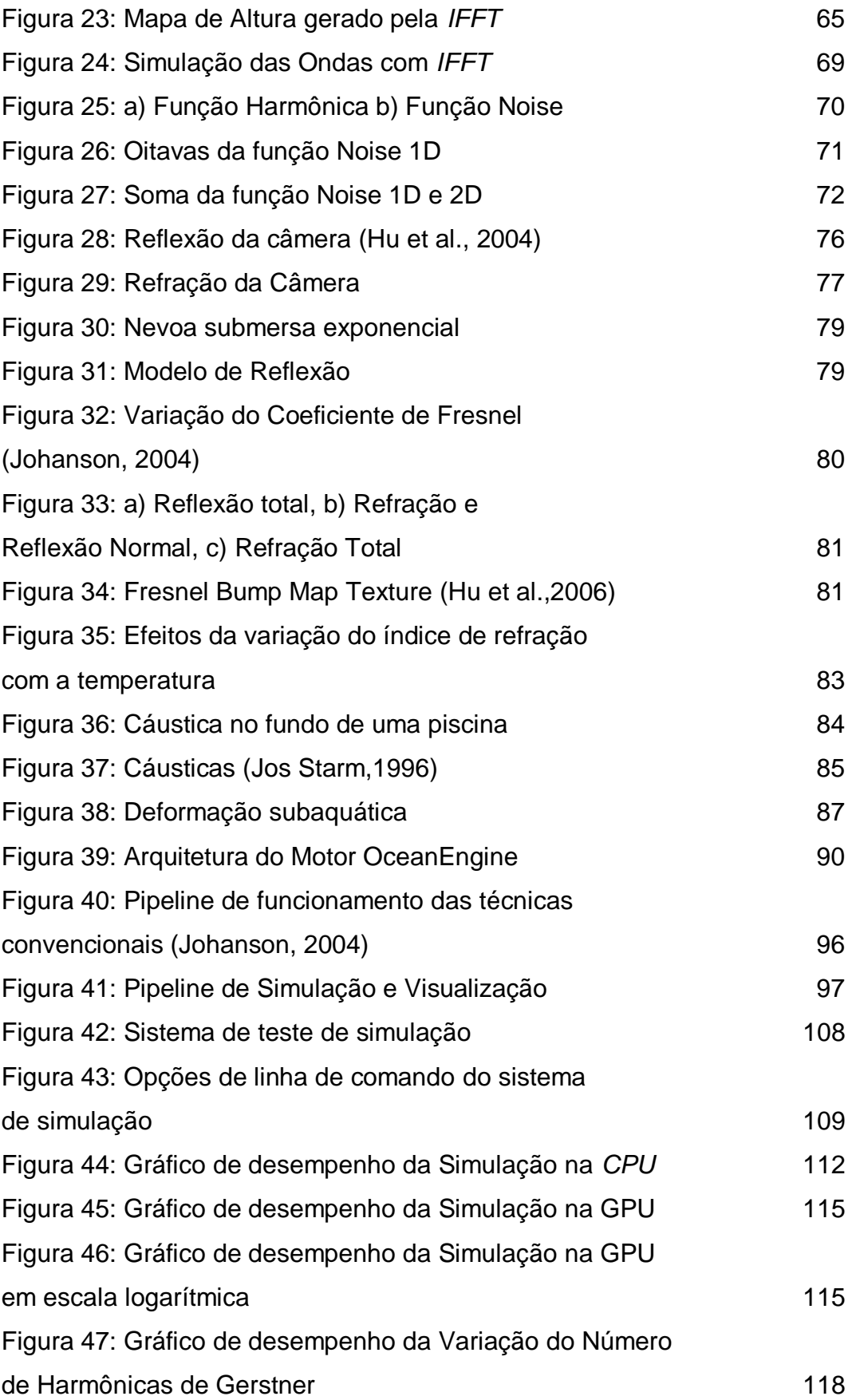

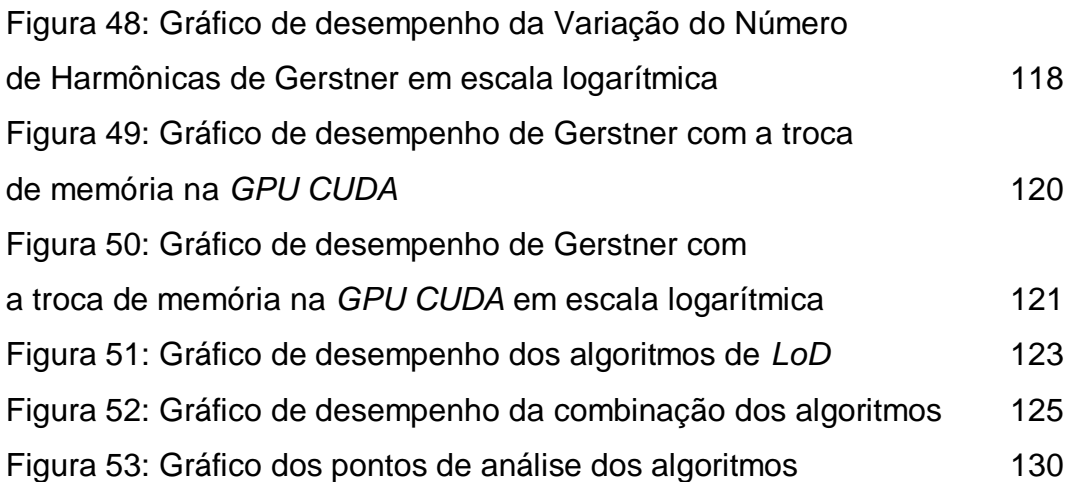

## **Lista de tabelas**

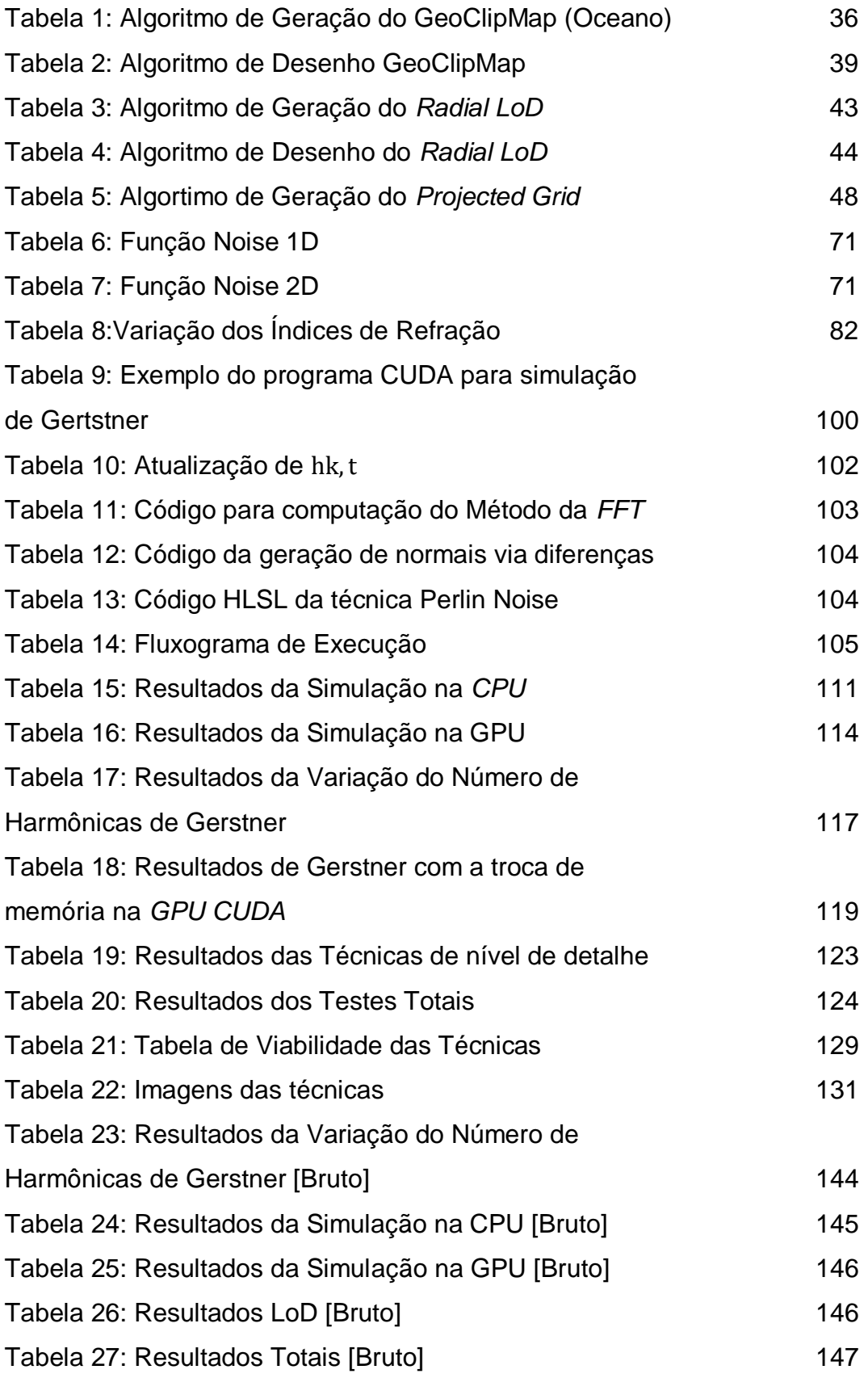

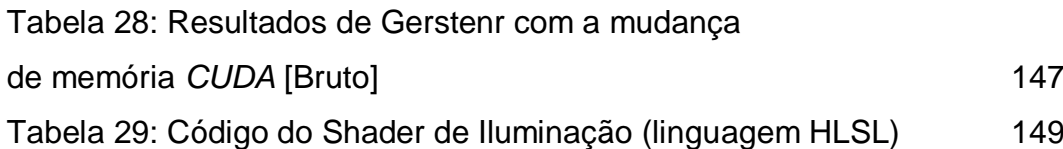

# **Lista de equações**

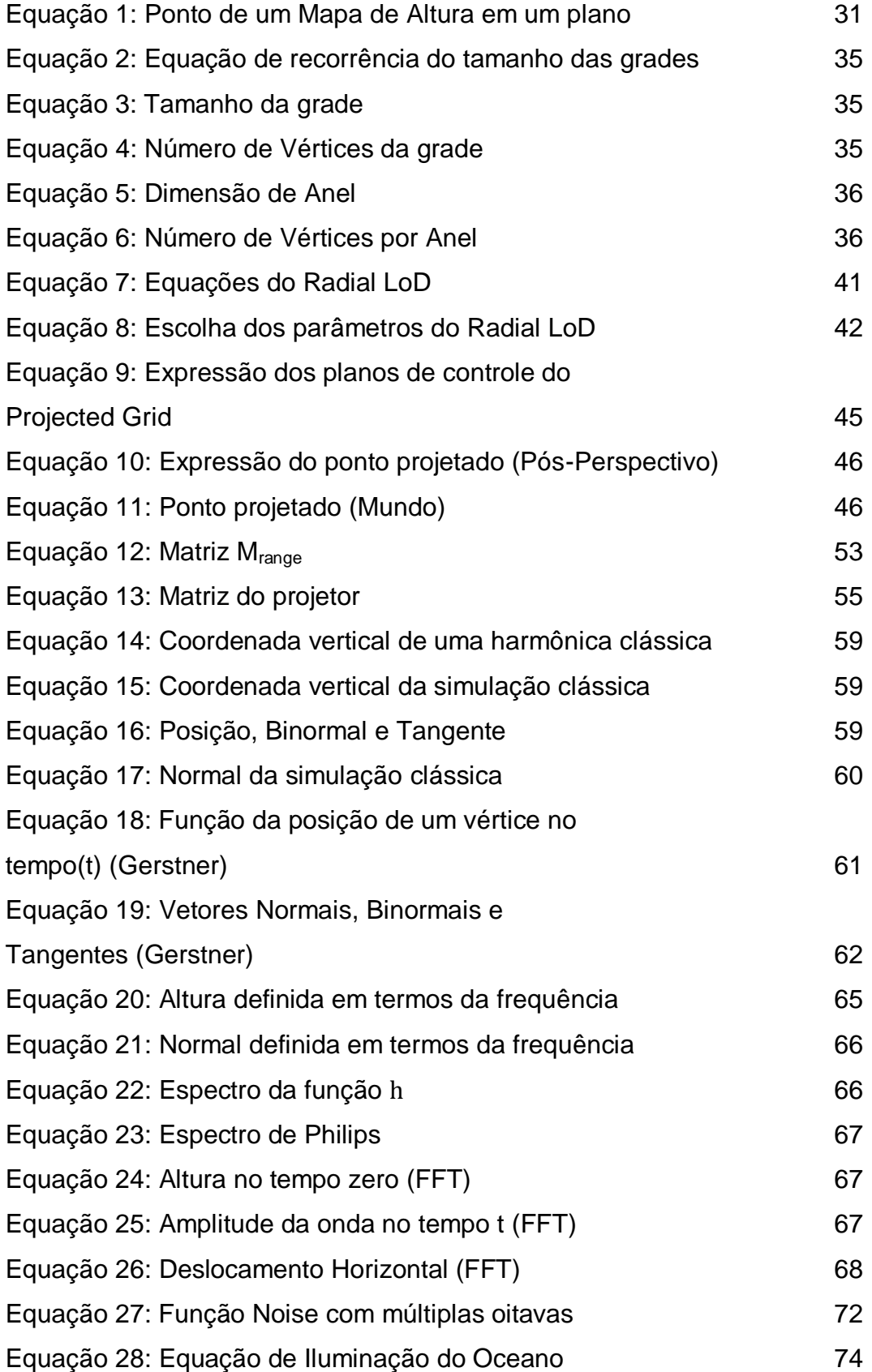

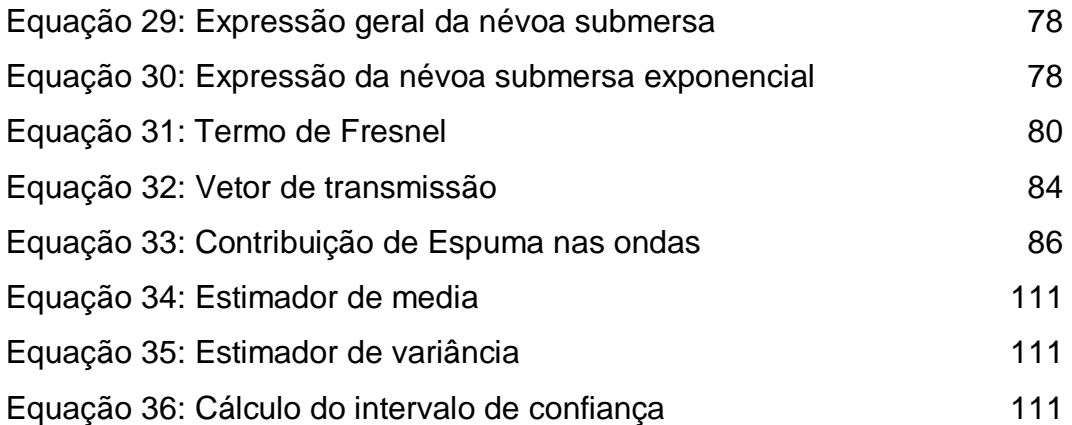

*Há momentos em que a maior sabedoria é parecer não saber nada.*

Sun Tzu, *A Arte da Guerra*.